*Развернуть произвольный кусок массива наоборот (суперреверс) у ф-ии кроме массива и размера массива будет 2 параметра start и finish - с какого номера по какой разворачивать*

*example*

*-6 5 2 7 9 24 234 34 2 6242 3 0 42 4 2 0 1 2 3 4 5 6 7 8 9 10 11 12 13 14*

```
superreverse(mass,size,start,finish)
```
*superreverse(mass,15,3,8)*

```
-6 5 2 2 34 234 24 9 7 6242 3 0 42 4 2
0 1 2 3 4 5 6 7 8 9 10 11 12 13 14
```
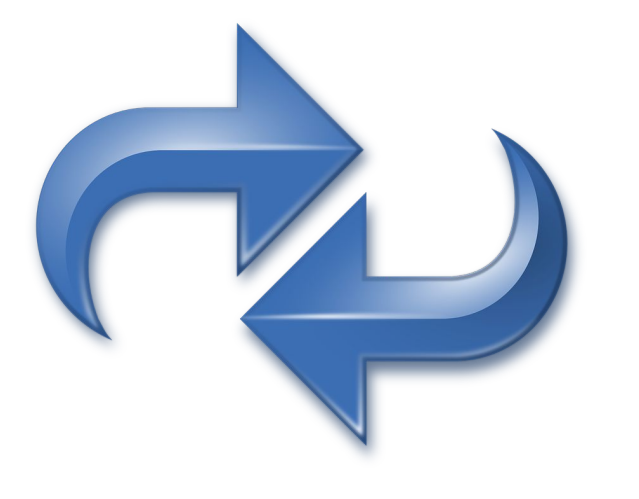

```
#include <iostream>
#include <cstdio>
#include <cstdlib>
#include <ctime>
#define SIZE 12
using namespace std;
int ms[SIZE];
void printmass(int sm[], int razmer)//
{
    int i;
   for (i=0; i<razmer (i++) {
        printf("%d ",sm[i]);
 }
   printf("\n");
}
void fillmassrandom(int sm[], int razmer)
{
    int i,znak;
   for (i=0; i<sub>maxmer</sub>; i++) {
        znak=rand()%2;
        if (znak==0)
\{ \cdot \cdot \cdot \cdot \cdot \cdot \cdot \cdot \cdot \cdot \cdot \cdot \cdot \cdot \cdot \cdot \cdot \cdot \cdot \cdot \cdot \cdot \cdot \cdot \cdot \cdot \cdot \cdot \cdot \cdot \cdot \cdot \cdot \cdot \cdot \cdot 
            sm[i]=rand()%20;
 }
        else
\{ \cdot \cdot \cdot \cdot \cdot \cdot \cdot \cdot \cdot \cdot \cdot \cdot \cdot \cdot \cdot \cdot \cdot \cdot \cdot \cdot \cdot \cdot \cdot \cdot \cdot \cdot \cdot \cdot \cdot \cdot \cdot \cdot \cdot \cdot \cdot \cdot 
            sm[i]=(-1)*rand()%10;
 }
 }
}
void fillmass2(int sm[], int razmer, int start, int finish)
{
   clock_t start_time=clock();
    int i=start,c=0;
    while (i<start+(finish-start)/2)
 {
        c=sm[i];
        sm[i]=sm[finish-i+start];
        sm[finish-i+start]=c;
       i++;
       printmass(sm,razmer);
 }
    //printf("%d\n",max1);
    //printf("%d\n",max2);
    //printf("%d\n",max3);
   clock t finish time=clock();
   printf("time=%d\n",finish_time-start_time);
}
int main()
{
    srand(time(NULL));
    int ms[SIZE]={8,-8,-8,12,-12,12,12,-13,14,-15};
    fillmassrandom(ms,SIZE);
    printmass(ms,SIZE);
    fillmass2(ms,SIZE,3,7);
    printmass(ms,SIZE);
}
```